### **Time Parallel Simulations I**

A Problem-Specific Approach to Create Massively Parallel Simulations

> Richard M. Fujimoto Professor

Computational Science and Engineering Division College of Computing Georgia Institute of Technology Atlanta, GA 30332-0765, USA

http://www.cc.gatech.edu/~fujimoto/

Copyright © Richard M. Fujimoto

### **Outline**

- Introduction
	- Space-Time Simulation
- Time Parallel Simulation
- Fix-up Computations
- Example: Parallel Cache Simulation

# **Space-Time Framework**

A simulation computation can be viewed as computing the state of the physical processes in the system being modeled over simulated time.

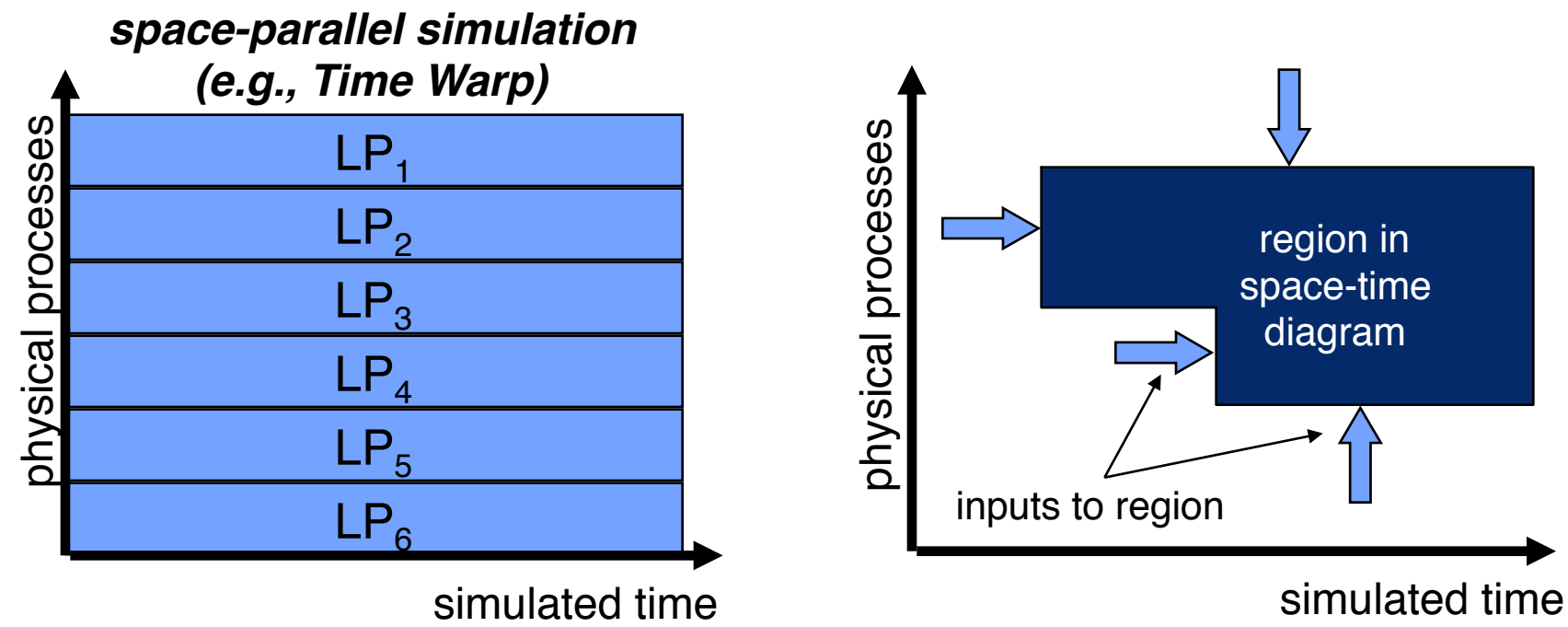

#### algorithm:

- 1. partition space-time region into non-overlapping regions
- 2. assign each region to a logical process
- 3. each LP computes state of physical system for its region, using inputs from other regions and producing new outputs to those regions
- 4. repeat step 3 until a fixed point is reached

# **Time Parallel Simulation**

Observation: The simulation computation is a sample path through the set of possible states across simulated time.

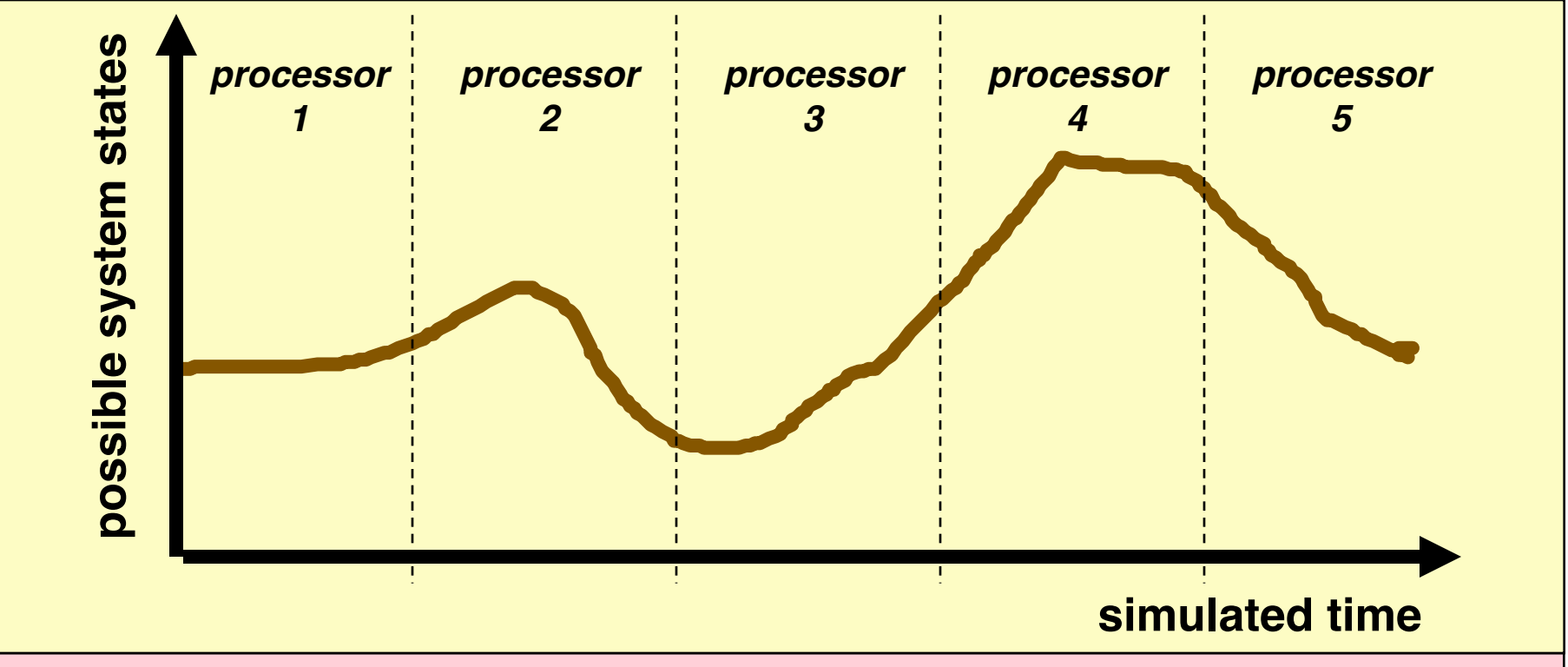

Basic idea:

- divide simulated time axis into non-overlapping intervals
- each processor computes sample path of interval assigned to it

**Key question: What is the initial state of each interval (processor)?**

### **Time Parallel Simulation: Relaxation Approach**

- 1. guess initial state of each interval (processor)
- 2. each processor computes sample path of its interval
- 3. using final state of previous interval as initial state, "fix up" sample path
- 4. repeat step 3 until a fixed point is reached

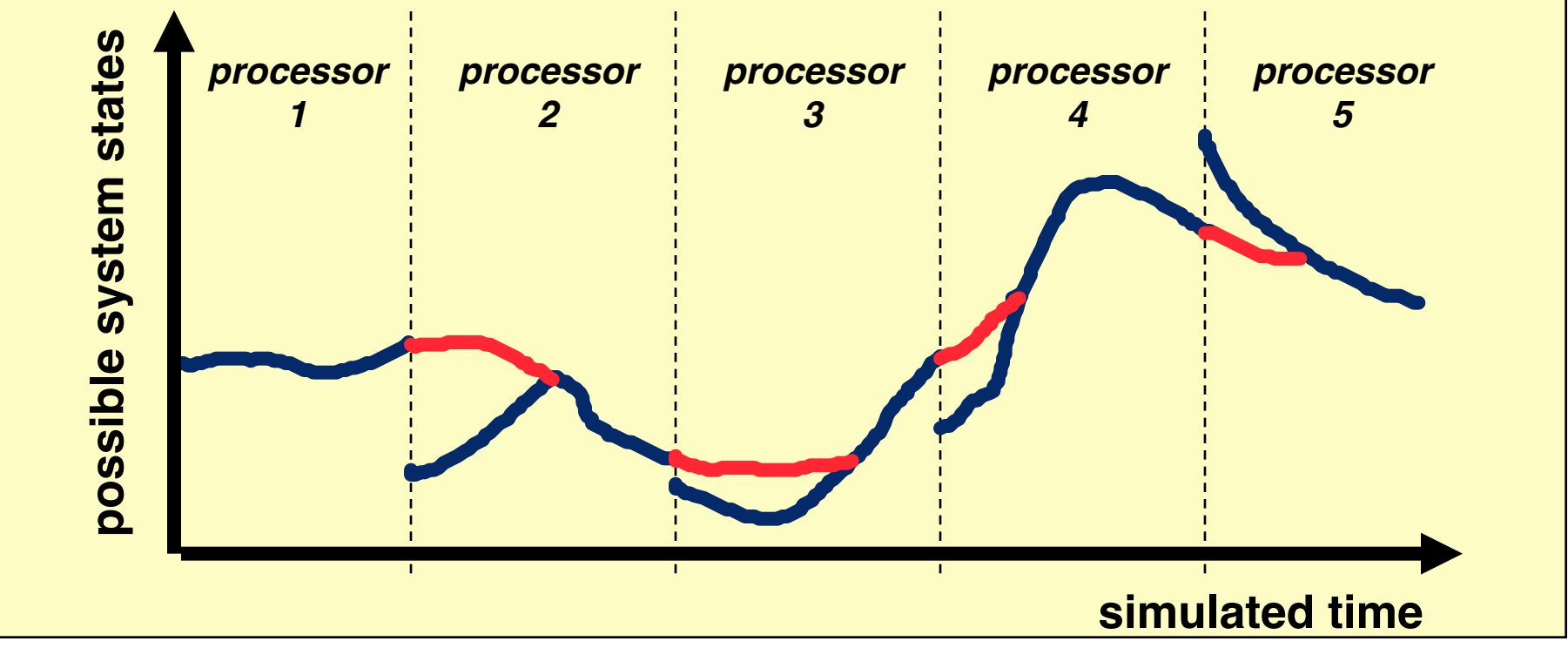

Benefit: massively parallel execution

Liabilities: cost of "fix up" computation, convergence may be slow (worst case, N iterations for N processors), state may be complex

### **Example: Cache Memory**

- Cache holds subset of entire memory
	- Memory organized as blocks
	- Hit: referenced block in cache
	- Miss: referenced block not in cache
	- Cache has multiple sets, where each set holds some number of blocks (e.g., 4); here, focus on cache references to a single set
- Replacement policy determines which block (of set) to delete to make room when the requested data is not in the cache (miss)
	- LRU: delete least recently used block (of set) from cache
- Implementation: Least Recently Used (LRU) stack
	- Stack contains address of memory (block number)
	- For each memory reference in input (memory ref trace)
		- if referenced address in stack (hit), move to top of stack
		- if not in stack (miss), place address on top of stack, deleting address at bottom

### **Example: Trace Drive Cache Simulation**

Given a sequence of references to blocks in memory, determine number of hits and misses using LRU replacement

first iteration: assume stack is initially empty:

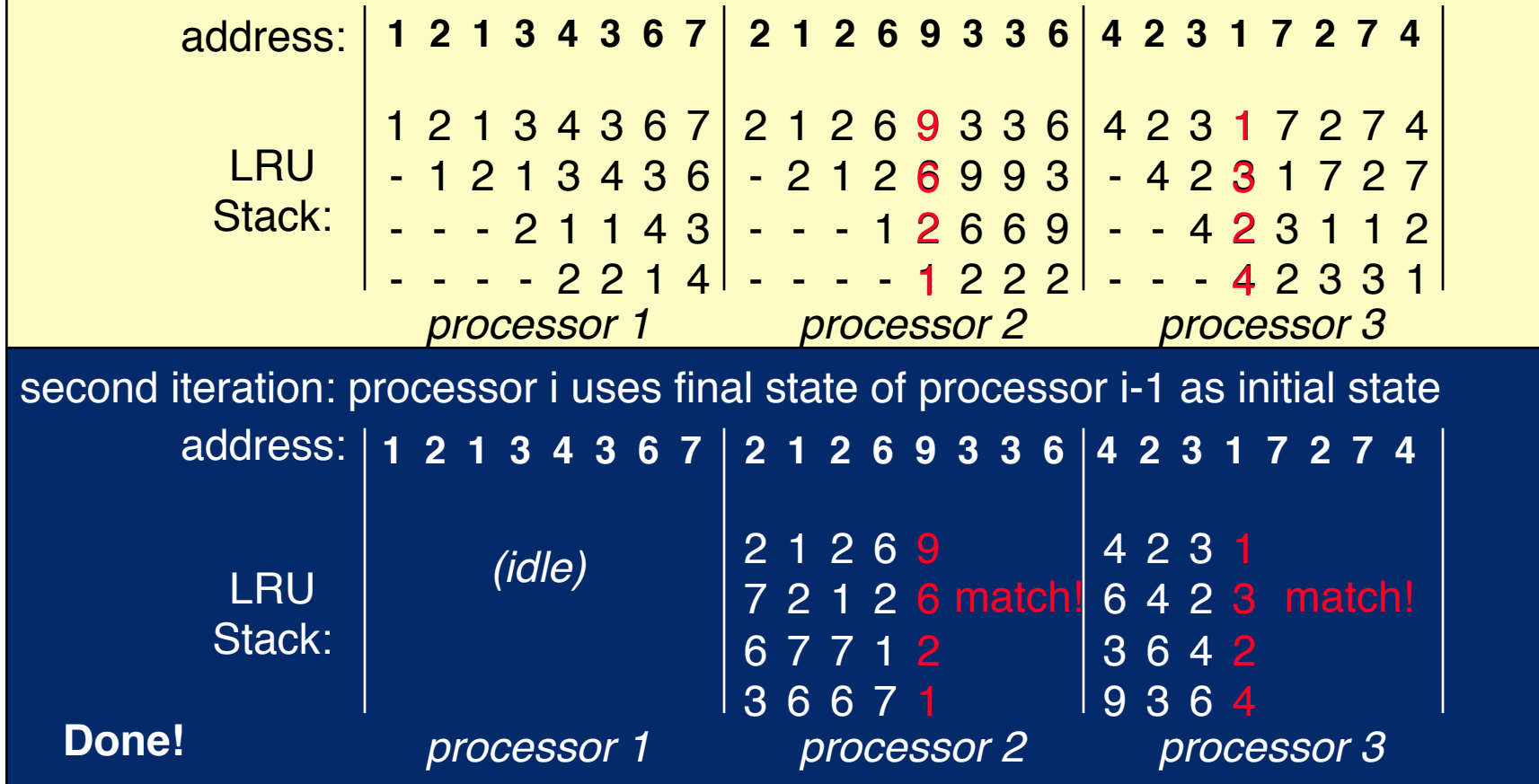

### **Parallel Cache Simulation**

- Time parallel simulation works well because final state of cache for a time segment usually does not depend on the initial state of the cache at the start of the time segment
- LRU: state of LRU stack is independent of the initial state after memory references are made to four different blocks (if set size is four); memory references to other blocks no longer retained in the LRU stack
- If one assumes an empty cache at the start of each time segment, the first round simulation yields an upper bound on the number of misses during the entire simulation

### **Summary**

- The space-time abstraction provides another view of parallel simulation
- Time Parallel Simulation
	- Potential for massively parallel computations
	- Central issue is determining the initial state of each time segment
- Simulation of LRU caches well suited for time parallel simulation techniques